# **Login / Logout Popup Widget**

(Formerly known as the Login Logout Modal widget)

#### Widget Use

Renders login functionality in a modal window, rather than navigating the user to a login page.

## Example of Widget Use

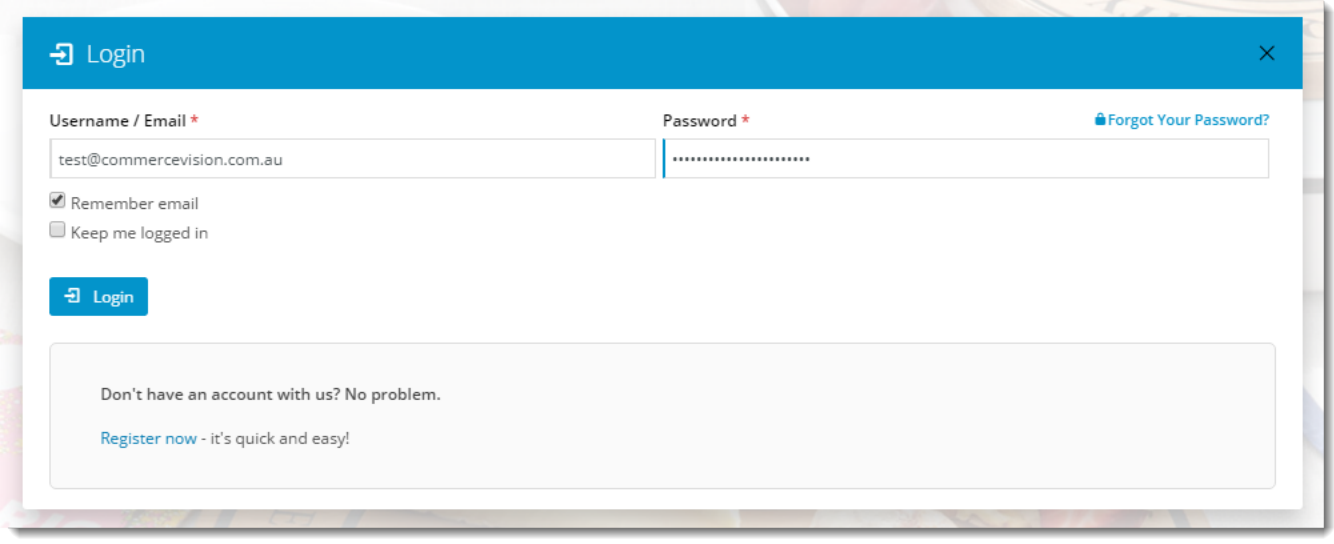

## Where can the Widget be placed?

The widget can be used in the following templates:

• Theme Layout Template

# Widget Options

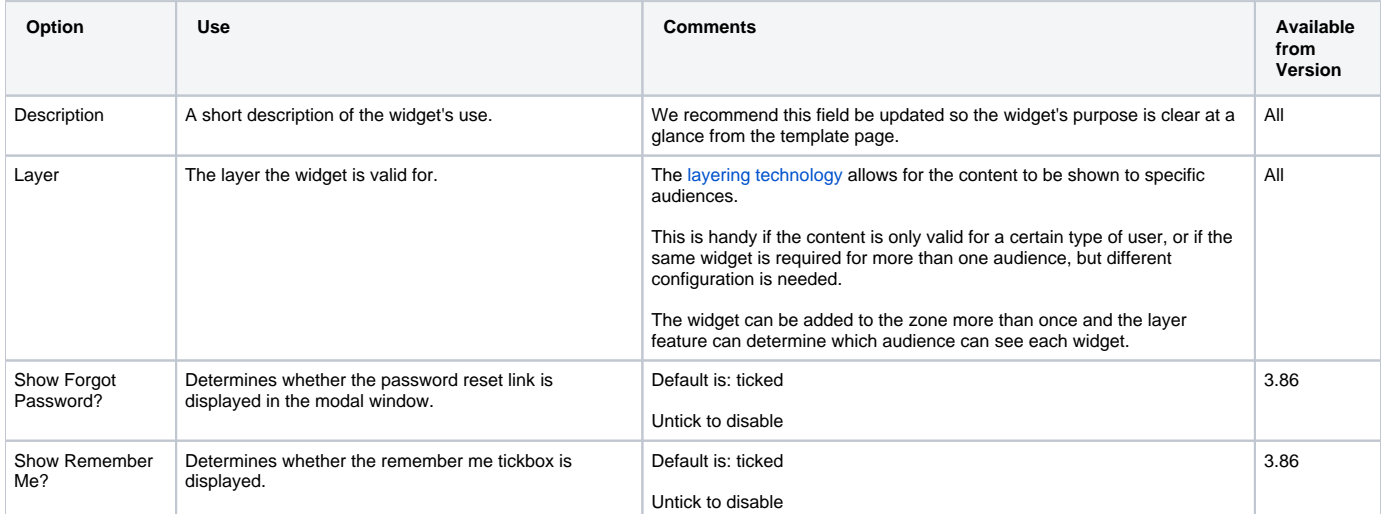

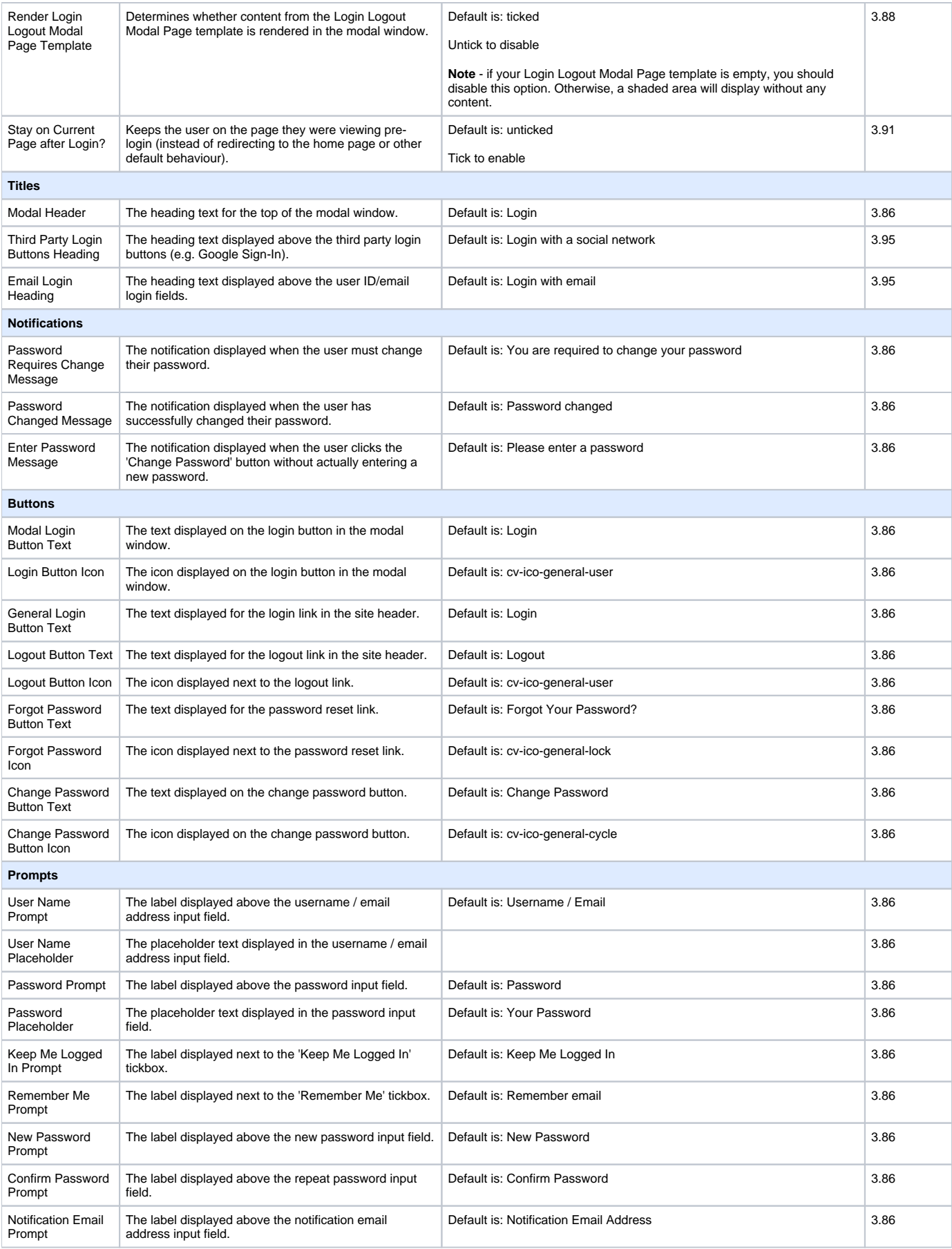

### Implementation Guide

[User Login Window](https://cvconnect.commercevision.com.au/display/KB/User+Login+Window)

#### Related Resources

- [Inactive User Management](https://cvconnect.commercevision.com.au/display/KB/Inactive+User+Management)
- [B2C User Registration with Email Verification](https://cvconnect.commercevision.com.au/display/KB/B2C+User+Registration+with+Email+Verification)
- [Website User Maintenance in CMS](https://cvconnect.commercevision.com.au/display/KB/Website+User+Maintenance+in+CMS)
- [User Debtor Integration](https://cvconnect.commercevision.com.au/display/KB/User+Debtor+Integration)
- [B2B User Registration](https://cvconnect.commercevision.com.au/display/KB/B2B+User+Registration)
- [Website User Maintenance for Account Admins](https://cvconnect.commercevision.com.au/display/KB/Website+User+Maintenance+for+Account+Admins)
- [Disable a Website User](https://cvconnect.commercevision.com.au/display/KB/Disable+a+Website+User) [Set Default Customer Account for Users](https://cvconnect.commercevision.com.au/display/KB/Set+Default+Customer+Account+for+Users)